## Progettazione - Parte A

1. Sono date le relazioni seguenti (le chiavi primarie sono sottolineate):

CAMPEGGIO(CodCampeggio, NomeC, Indirizzo, Comune, Provincia) PIAZZOLA(NumeroPiazzola, CodCampeggio, Superficie, Tipologia, CostoGiornaliero) PRENOTAZIONE(NumeroPiazzola, CodCampeggio, DataInizio, DataFine, NomeCliente)

## Esprimere le seguenti interrogazioni

(a) Obbligatorio in algebra (4 punti): Visualizzare numero piazzola, codice campeggio e tipologia per le piazzole con superficie superiore a 20mq che sono state prenotate solo nel mese di agosto 2018.

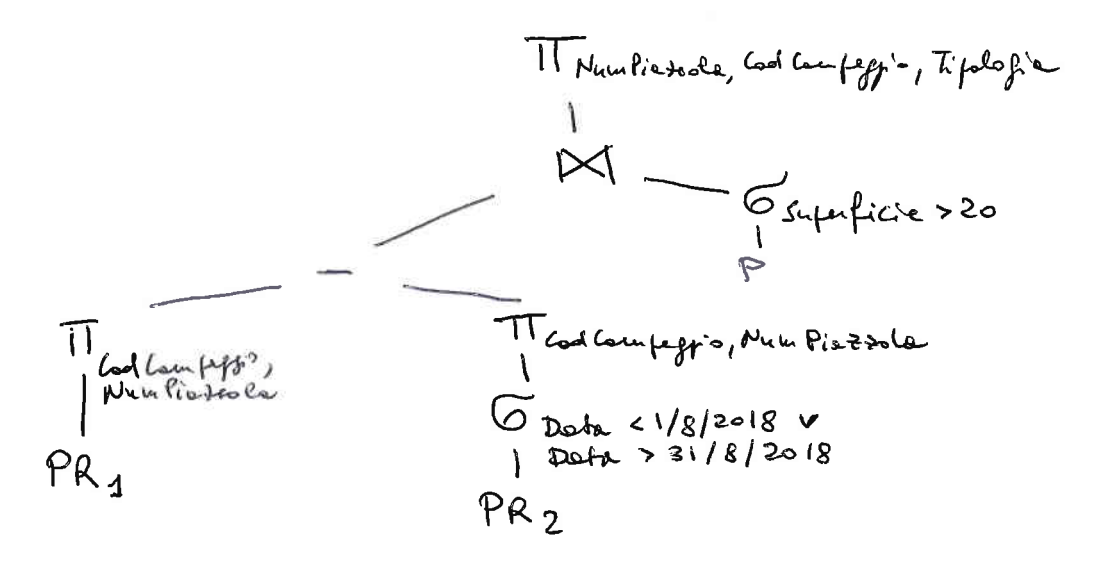

(b) Obbligatorio in linguaggio SQL (5 punti):

Per i campeggi nella provincia di Napoli che hanno ricevuto più di 1000 prenotazioni diverse per piazzole di tipologia fronte-mare, visualizzare codice del campeggio, indirizzo, comune, durata media delle prenotazioni e importo totale delle prenotazioni (calcolato come prodotto della durata della prenotazione per il costo giornaliero).

```
select C.CodCampeggio, Indirizzo, Comune, avg(DataFine-DataInizio),
       sum ((DataFine-DataInizio)*CostoGiornaliero)
from CAMPEGGIO C, PIAZZOLA P, PRENOTAZIONE PR
where C.CodCampeggio = P.CodCampeggio
and P. NumeroPiazzola = PR. NumeroPiazzola
and P.CodCampeggio = PR.CodCampeggio
and Provincia = 'Napoli'
and Tipologia = 'fronte-mare'
group by C.CodCampeggio, Indirizzo, Comune
having count(*) > 1000
```
(c) Opzionale in linguaggio SQL (6 punti): Visualizzare il codice e il nome dei campeggi in cui tutte le piazzole con costo giornaliero superiore a 15 euro sono state prenotate almeno una volta.

```
select C.CodCampeggio, NoneC
fron CAMPEGGIO C, PIAZZOLA P, PREN0TAZIONE PR
where C.CodCampeggio = P.CodCampeggioand P. NumeroPiazzola = PR. NumeroPiazzola
and P.CodCampeggio = PR.CodCampeggioand CostoGiornaliero > 15group by C.CodCampeggio, NomeC
having count(distinct PR.NumeroPiazzola) >
      (select count(+)
      from PIAZZOLA P1
      where Pl.CodCampeggio = P.CodCampeggio
       and CostoGiornaliero > 15)
```